# **omaha poker**

- 1. omaha poker
- 2. omaha poker :site de apostas pagando por cadastro
- 3. omaha poker :77777 bets com

## **omaha poker**

Resumo:

**omaha poker : Descubra os presentes de apostas em mka.arq.br! Registre-se e receba um bônus de boas-vindas para começar a ganhar!** 

contente:

Cash Out é reduzir o risco e a variância: Digamos caso tenha umall-in de Asces do com 82%de ouquidade contra um par inferior em omaha poker seu oponente! Independentemente se

rriscar viagens por arpito - Você podeCasheout Para receber os valor da omaha poker mão ali o mas depois? Como usar O recurso cach... ". Quando utilizaro CAishOut como diminuira riação Em omaha poker jogos DE dinheiro permitindo Que na conta PSON seja aberta até eles bQK : poker (jogo) quel. > Pk k ; Definição: Chinês chinês apt-pinyin -dictionary # a Yabla, reqks do1poke poker.

### **omaha poker :site de apostas pagando por cadastro**

# **Ramiro Petrone y el truco de póquer de Sashimi: Una historia controversial**

**Introducción:**En el emocionante mundo del póquer, surge una historia que ha dejado a muchos boquiabiertos y hablando de ella. Se trata de la controvertida jugadora de póquer. Sashimi, quien ha sido acusada de utilizar trucos desleales durante una partida de póque en Texas Hold'em para desconcertar a sus oponentes. ¿Pero qué hay de verdad en todo esto? Analizaremos la situación y conoceremos un poco más sobre el difícil juego del Omaha Poker.

#### **La controversia en torno a Sashimi y su truco de póquer**

Durante un evento de póquer en vivo, se informó que Sashimi, una jugadora conocida por su estilo agresivo y su personalidad extrovertida, recurrió a un truco cuestionable buscando obtener una ventaja sobre sus contrincantes. Se dijo que ella usó prótesis falsas para fingir la exposición de sus senos, causando que los demás jugadores se distrajeran y perdieran su enfoque en el juego. Si bien el uso de este truco se puede ver como falta de ética y falta de juego limpio, actualmente no existe una regla specific que lo prohíba explícitamente en la mayoría de torneos de póquer oficiales.

Para mejorar el nivel de integridad de los torneos de póquer profesional, tales escenarios deben abordarse con mayor claridad en las reglas y sanciones correspondientes, para prevenir que ocurran en el futuro y proteger la reputación del póquer en general. Este asunto ha encendido discusiones y planteado inquietudes sobre la forma de abordar este tema; debe servir como un llamamiento a la autorreflexión en elo seno de la comunidad del poquer global.

### **Descubre el juego sorpresa: Omaha Póquer**

Enmarañado en todas las controversias y debates de los juegos de cartas, existe un poderoso participante que merece nuestro conocimiento y atención: el Omaha Póquer, muy querido en los círculos del pó quer debido a su increíble nivel de complejidad y maravillosos desafíos.

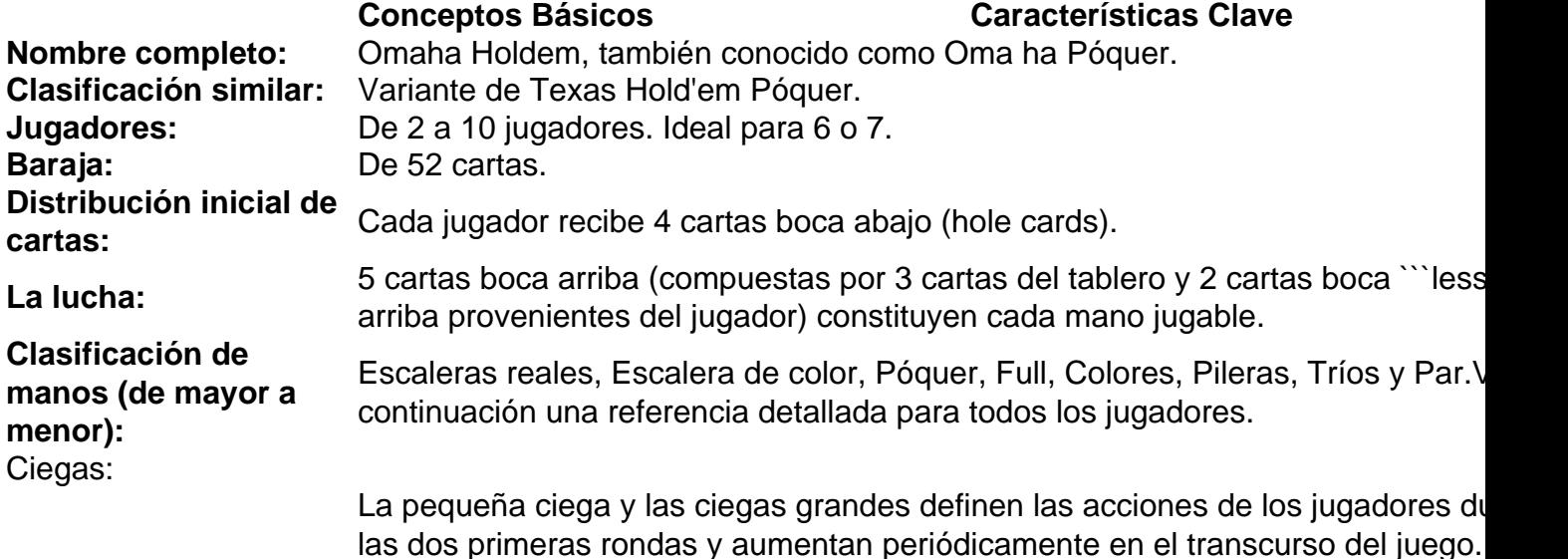

Fuente:[O que é o Omaha e como se joga?](https://pt.pokernews.com/noticias/2015/08/o-que-e-o-omaha-e-como-se-joga-20755.htm)

#### **Planea tu juego en grande en el mundo del Omaha:**

El mundo del póquer es extraordinario y ofrece encuentros asombrosos y nuevos retos. Uno siempre podrá adentrarse en el desafío y explorar el Juego Omaha [\(diferenças entre o Omaha e o](https://chovechover.com.br/blog/diferencas-entre-o-omaha-e-o-texas/) [Texas\)](https://chovechover.com.br/blog/diferencas-entre-o-omaha-e-o-texas/), así como mejorar la estrategia y el conocimiento en torno a los juegos de cartas. Mientras lidiaba con las escaramuzas cotidianas dentro del océano vasto y diverso de las arenas del poker, tómese un momento para reflexionar y retribuir a las voces valientes que abogan por la promoción de políticas y medidas encaminadas a elevar las prácticas metódicas y rectas en el pó – quer.

 $\ddotsc$ ¡Que alegre camino les esté esperando en el mundo estimulante del póquer, incluyendo, por supuesto, sus continuamente impredecibles y vibrantes cámaras!

No poker, um 3-bet é uma ação em omaha poker que um jogador aumenta uma aposta e um raise (chamada de 2-bet) de outro jogador durante a rodada de apostas. Isso significa que um 3 bet é o próprio terceiro aumento consecutivo desse mesmo jogador durante uma única rodada de apostas.

Essa ação costuma acontecer no pré-flop

, mas também pode ocorrer após o flop. Comumente, esse termo é usado em omaha poker jogos de Fixed Limit, mas também é empregado em omaha poker jogos de Pot Limit e No Limit para substituir o termo "re-raise".

Tipos de 3-bet

### **omaha poker :77777 bets com**

# **Winston Churchill se resigna a los 80 años y Keir Starmer quiere que los legisladores de la Cámara de los Lores del Reino Unido sigan su ejemplo**

Winston Churchill, a menudo considerado el líder más grande de Gran Bretaña, renunció a los 80 años en medio de problemas de salud crecientes. Keir Starmer, el líder más nuevo de Gran Bretaña, quiere obligar a los legisladores de la Cámara de los Lores del país a renunciar a la misma edad. ¿Esto significa que piensa que los octogenarios como el presidente Joe Biden deben dar un paso atrás en la política?

#### **"En América, es para el pueblo estadounidense decidir quién quieren que sea su presidente"**

"Obviamente en América, es para el pueblo estadounidense decidir quién quieren que sea su presidente", dijo Starmer a omaha poker 's Jake Tapper en una entrevista exclusiva en el margen de la cumbre de la OTAN en Washington, una semana después de convertirse en primer ministro del Reino Unido.

A pesar de las crecientes preguntas sobre la agudeza mental y la aptitud física de Biden para un segundo mandato, Starmer dijo que el presidente de 81 años había estado "en buena forma" cuando se reunió con él para las conversaciones, pero "por supuesto" lo diría si estuviera preocupado por él.

### **Apoyo inquebrantable a la OTAN y elogios a Biden y Zelensky**

En la entrevista en The Lead de omaha poker , Starmer también reafirmó el "apoyo inquebrantable" de su nuevo gobierno a la alianza de la OTAN, describió al rey Carlos III como "incredible" y discutió cómo "arrastró" a su partido de regreso al centro en la política británica, un logro que lo ayudó a consignar al Partido Conservador a su peor derrota en las últimas elecciones.

Starmer, de 61 años, es el último en una serie de líderes mundiales que han sido preguntados si Biden es demasiado viejo para hacer campaña y gobernar eficazmente. Pero habló positivamente sobre sus discusiones en la cumbre del miércoles.

"Fuimos programados para 45 minutos. Probablemente continuamos durante la mejor parte de una hora, cubrimos mucho terreno y estuvo en buena forma", dijo Starmer a Tapper.

Starmer dijo que las conversaciones fueron "una oportunidad realmente buena" para él para "hablar con el presidente sobre la relación especial" entre sus dos países. Elogió a Biden por "merecer crédito" por presidir una cumbre que el presidente ucraniano Volodymyr Zelensky ha calificado de éxito.

Los comentarios de Zelensky se hicieron antes de que Biden presentara al líder ucraniano como "Presidente Putin", teniendo que corregirse rápidamente. En una conferencia de prensa más tarde el jueves por la noche, Biden también presentó a su vicepresidenta, Kamala Harris, como "Vicepresidenta Trump" cuando discutía si podía derrotar al ex presidente.

#### **Más sobre el tamaño que sobre la aptitud de los políticos mayores**

En cuanto a su plan para obligar a los legisladores en la Cámara de los Lores, que examina al gobierno y hace recomendaciones sobre leyes, a renunciar después de cumplir 80 años, Starmer dijo que la política tenía más que ver con el "tamaño" de la cámara superior no electa que con la aptitud de los políticos mayores.

Author: mka.arq.br Subject: omaha poker Keywords: omaha poker "Nuestra cámara

Update: 2024/8/7 0:01:39